Муниципальное общеобразовательное учреждение средняя общеобразовательная школа №6

Согласовано: Заместитель директора по УВР Dethealt О.А.Анцевич  $01.09.2022 \text{r}$ 

Утверждено: Директор МОУ СОШ №6

Power Н.П.Смирнова Приказ № 52/01-08 от 01.09.2022.

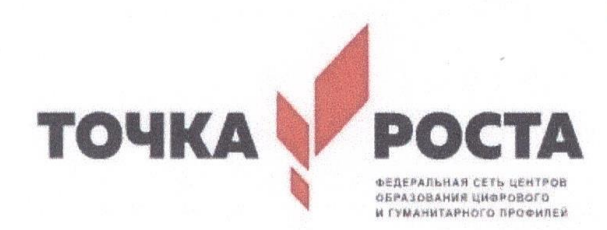

## Дополнительная общеобразовательная общеразвивающая программа «Основы 3D моделирования»

Направленность: техническая

Возраст обучающихся: 14-15 лет Срок реализации: 1 год

Составил:

Трусова А.А. Учитель информатики

**Углич 2022г** 

### **Муниципальное общеобразовательное учреждение средняя общеобразовательная школа** №**6**

Согласовано: Заместитель директора по УВР \_\_\_\_\_\_\_\_\_\_\_\_\_\_О.А.Анцевич 01.09.2022г

Утверждено: ДиректорМОУСОШ №6 Приказ № 52/01-08 от 01.09.2022.

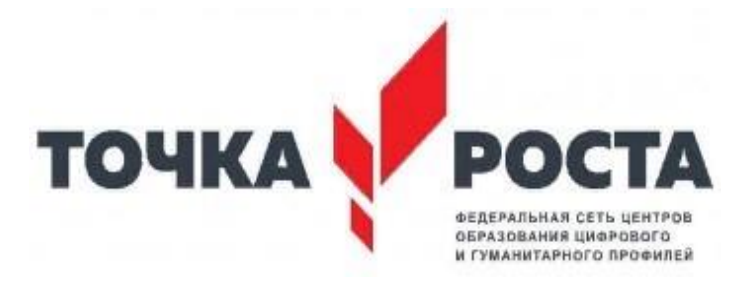

# **Дополнительная общеобразовательная общеразвивающая программа «Основы 3D моделирования»**

*Направленность: техническая*

 Возрастобучающихся:14-15лет Срокреализации:1год

**Составил:**

Трусова А.А. Учительинформатики

### **1. Пояснительная записка**

### **Реализация предмета информатика с применением оборудования центра «Точки роста»**

Центры образования цифрового и гуманитарного профилей «Точка роста» были созданы как структурные подразделения общеобразовательных организаций, осуществляющих образовательную деятельность по основным общеобразовательным программам.

Данные центры расположены в том числе и в сельской местности и малых городах, направлены на формирование современных компетенций и навыков у обучающихся, в том числе по предметным областям «Технология», «Математика и информатика», «Физическая культура и основы безопасности жизнедеятельности» в 2019 г.

На базе центра «Точка роста» обеспечивается реализация образовательных программ технологической направленности, разработанных в соответствии с требованиями законодательства в сфере образования и с учётом рекомендаций Федерального оператора учебного предмета «Информатика».

*Использование оборудования «Точка роста» при реализации данной ОП позволяет создать условия:*

• для расширения содержания школьного образования по информатике;

• для повышения познавательной активности обучающихся в технической области;

• для развития личности ребёнка в процессе обучения информатики, его способностей, формирования и удовлетворения социально значимых интересов и потребностей;

• для работы с одарёнными школьниками, организации их развития в различных областях образовательной, творческой деятельности

*Оборудование «Точки роста», применяемое на уроках информатики:*

- 3D-принтер, тип принтера: FDM, FFF.
- $\bullet$   $M\Phi Y$ .

 Ноутбук мобильного класса: производительность процессора (по тесту PassMark — CPU BenchMark http://www.cpubenchmark.net/): не менее 2100 единиц). Объем оперативной памяти: не менее 4 Гб. Объём накопителя SSD/eMMC: не менее 128 Гб. Аккумуляторная дрель-винтоверт.

 Шлем виртуальной реальности: наличие контроллеров: 2 шт. Разрешение: не менее 1440 x 1600 на глаз. Встроенные стереонаушники: наличие. Встроенные микрофоны: наличие. Встроенные камеры: не менее 2 шт. Возможность беспроводного использования.

 Ноутбук виртуальной реальности: разрешение экрана: не менее 1920 x 1080 пикселей. Производительность процессора (по тесту PassMark — CPU BenchMark http://www.cpubenchmark.net/): не менее 9500 единиц. Производительность графической подсистемы (по тесту PassMark Videocard Bench-mark http://www.ideocardbenchmark.net): не менее 11000 единиц. Объём оперативной памяти: не менее 8 Гб. Объём памяти видеокарты: не менее 6 Гб. Объем твердотельного накопителя: не менее 256 Гб.

- Фотограмметрическое программное обеспечение.
- Квадрокоптер.

Дополнительная общеобразовательная общеразвивающая программа технической направленности «Основы 3D моделирования» составлена для организации процесса обучения учащихся основной школы и ориентирована на обучающихся, проявляющих интересы и склонности в области информатики, математики, физики, моделирования, компьютерной графики. В курсе решаются задачи по созданию и редактированию 3D моделей с помощью специализированного программного обеспечения: LEGO Digital Designer, Sweet Home 3D, Sculptris,Autodesk 123DDesign, Sense, AutodeskMeshmixer. Освоение данного направления позволяет решить проблемы, связанные с недостаточным уровнем развития абстрактного мышления, существенным преобладанием образно-визуального восприятия над другими способами получения информации.

Деятельность по моделированию способствует воспитанию активности школьников в познавательной деятельности, развитию высших психических функций (повышению внимания, развитию памяти и логического мышления), аккуратности, самостоятельности в учебном процессе.

Поддержка и развитие детского технического творчества соответствуют актуальным и перспективным потребностям личности и стратегическим национальным приоритетам Российской Федерации.

Базовой основой для проектирования региональной стратегии развития научнотехнического творчества, учебно-исследовательской деятельности обучающихся и молодежи являются нормативные и правовые акты:

 Федеральный закон «О науке и государственной научно-технической политике» от 23.08.1996 № 127-ФЗ (ред. от 02.07.2013).

 Федеральный закон «Об образовании в Российской Федерации» от 29 декабря 2012 г. № 273-ФЗ.

 Указ Президента РФ от 1 июня 2012 года № 761 «Национальная стратегия действий в интересах детей на 2012-2017 годы».

 Концепция развития дополнительного образования детей от 4 сентября 2014 года № 1726-р.

- Нормативно-правовая база образовательной программы системы внеурочной деятельности. ФГОС НОО.

 Порядок организации и осуществления образовательной деятельности по дополнительным общеобразовательным программам (от 29.08.2013г.).

 Постановление Главного государственного санитарного врача РФ от 4 июля 2014 г. № 41 "Об утверждении СанПиН 2.4.4.3172-14 "Санитарно-эпидемиологические требования к устройству, содержанию и организации режима работы образовательных организаций дополнительного образования детей".

- [Региональный образовательный проект р](http://octtu-vrn.ru/index.php/253-regionalnyj-obrazovatelnyj-proekt-industrialnaya-shkola)азвития дополнительного образования Воронежской области в части научно-технического творчества «Индустриальная школа».

**Актуальность** данной программы состоит в том, что она направлена на овладение знаниями в области компьютерной трехмерной графики конструирования и технологий на основе методов активизации творческого воображения, и тем самым способствует развитию конструкторских, изобретательских, научно-технических компетентностей и нацеливает детей на осознанный выбор необходимых обществу профессий, как инженер- конструктор, инженертехнолог, проектировщик, дизайнер и т.д.

Работа с 3D графикой – одно из самых популярных направлений использования персонального компьютера, причем занимаются этой работой не, только профессиональные художники и дизайнеры.

Данные направления ориентируют подростков на рабочие специальности, воспитывают будущих инженеров – разработчиков, технарей, способных к высокопроизводительному труду, технически насыщенной производственной деятельности.

**Новизна** данной программы состоит в том, что занятия по 3D моделированию помогают приобрести глубокие знания в области технических наук, ценные практические умения и

навыки, воспитывают трудолюбие, дисциплинированность, культуру труда, умение работать в коллективе. Знания, полученные при изучении программы «Основы 3D-моделирования», учащиеся могут применить для подготовки мультимедийных разработок по различным предметам – математике, физике, химии, биологии и др. Трехмерное моделирование служит основой для изучения систем виртуальной реальности.

**Основной целью изучения дисциплины является приобретение знаний о 3D моделировании, приобретение навыков работы в программах 3D моделир**ования.

**Задачей** освоения дисциплины является подготовка учащихся к работе на начальных позициях в сфере IT. Общая характеристика учебного курса: Учащиеся в результате освоения программы «3D моделирование» приобретают знания о 3D технологиях, навыки работы в программах 3D моделирования, навыки работы с технической документацией. Они могут заниматься 3D моделированием и дизайном, настраивать и работать с 3D принтерами и 3D сканерами.

### **Цели:**

Познакомить с принципами и инструментарием работы в трехмерных графических редакторах.

### **Задачи:**

Развивать творческое мышление при создании 3D моделей.

 Формировать интерес к технике, конструированию, программированию, высоким технологиям.

Развивать логического, алгоритмического и системного мышления.

 Формировать навыки моделирования через создание виртуальных объектов в предложенной среде конструирования.

Практическое применять знания по математике (геометрии).

Расширять области знаний о профессиях.

 Участвовать в олимпиадах, фестивалях и конкурсах технической направленности с индивидуальными и групповыми проектами.

### **2. Общая характеристика**

Основным содержанием данного курса является формирование умений по созданию и редактированию трехмерных моделей, изучение особенностей и приемов манипулирования виртуальными объектами в различных программных средах, с постепенным усложнением интерфейса самих приложений и заданий, выполняемых в них. На занятиях используются программные продукты как для конструирования из библиотекзаготовок.(LEGODigitalDesigner, SweetHome 3D),такидля созданияи редактирования произвольных 3Dмоделей(Sculptris, Autodesk 123DDesign), а также 3Dсканирования и редактирования отсканированных объектов (Sense, AutodeskMeshmixer) с последующим выходом на 3Dпечать (Repetier-Host, Netfabb Basic).

Итоги тем подводятся по результатам разработки обучающимися творческих минипроектов 3D моделей с последующим обсуждением и защитой этих проектов.

### **3. Место в учебном плане**

Программа рассчитана на 1 год, с проведением занятий 1 раз в неделю. Продолжительность занятия 45 минут.

Содержание занятий отвечает требованию к организации дополнительного образования. Подбор заданий отражает реальную интеллектуальную подготовку детей, содержит полезную и любопытную информацию, способную дать простор воображению.

### **4. Результаты освоения личностные, метапредметные и предметные результаты освоения учебного предмета**

#### **Личностные результаты:**

 формирование ответственного отношения к учению, готовности и способности, обучающихся к саморазвитию и самообразованию на основе мотивации к обучению и познанию;

 формирование целостного мировоззрения, соответствующего современному уровню развития науки и общественной практики;

 развитие осознанного и ответственного отношения к собственным поступкам при работе с графической информацией;

 формирование коммуникативной компетентности в процессе образовательной, учебно-исследовательской, творческой и других видов деятельности.

#### **Метапредметные результаты:**

умение ставить учебные цели;

умение использовать внешний план для решения поставленной задачи;

 умение планировать свои действия в соответствии с поставленной задачей и условиями ее реализации;

 умение осуществлять итоговый и пошаговый контроль выполнения учебного задания по переходу информационной обучающей среды из начального состояния в конечное;

умение сличать результат действий с эталоном (целью);

 умение вносить коррективы в действия в случае расхождения результата решения задачи с ранее поставленной целью;

 умение оценивать результат своей работы с помощью тестовых компьютерных программ, а также самостоятельно определять пробелы в усвоении материала курса.

#### **Предметные результаты:**

умение использовать терминологию моделирования;

умение работать в среде графических 3D редакторов;

 умение создавать новые примитивные модели из имеющихся заготовок путем разгруппировки-группировки частей моделей и их модификации;

 умение самостоятельно определять цели своего обучения, ставить и формулировать для себя новые задачи в учёбе и познавательной деятельности, развивать мотивы и интересы своей познавательной деятельности;

 владение основами самоконтроля, самооценки, принятия решений и осуществления осознанного выбора в учебной и познавательной деятельности;

 умение определять понятия, создавать обобщения, устанавливать аналогии, классифицировать, самостоятельно выбирать основания и критерии для классификации, устанавливать причинно-следственные связи, строить логическое рассуждение, умозаключение (индуктивное, дедуктивное и по аналогии) и делать выводы;

 умение создавать, применять и преобразовывать графические объекты для решения учебных и творческих задач;

- умение осознанно использовать речевые средства в соответствии с задачей коммуникации;

поиск и выделение необходимой информации в справочном разделе учебников;

владение устной и письменной речью.

#### **Формы организации учебных занятий:**

проектная деятельность самостоятельная работа;

- работа в парах, в группах;
- творческие работы;
- индивидуальная и групповая исследовательская работа;
- знакомство с научно-популярной литературой.

Формы контроля:

- практические работы;
- мини-проекты.

Методы обучения:

 Познавательный (восприятие, осмысление и запоминание учащимися нового материала с привлечением наблюдения готовых примеров, моделирования, изучения иллюстраций, восприятия, анализа и обобщения демонстрируемых материалов).

 Метод проектов (при усвоении и творческом применении навыков и умений в процессе разработки собственных моделей).

 Систематизирующий (беседа по теме, составление систематизирующих таблиц, графиков, схем и т.д.).

 Контрольный метод (при выявлении качества усвоения знаний, навыков и умений и их коррекция в процессе выполнения практических заданий).

Групповая работа.

### **5. Учебный план**

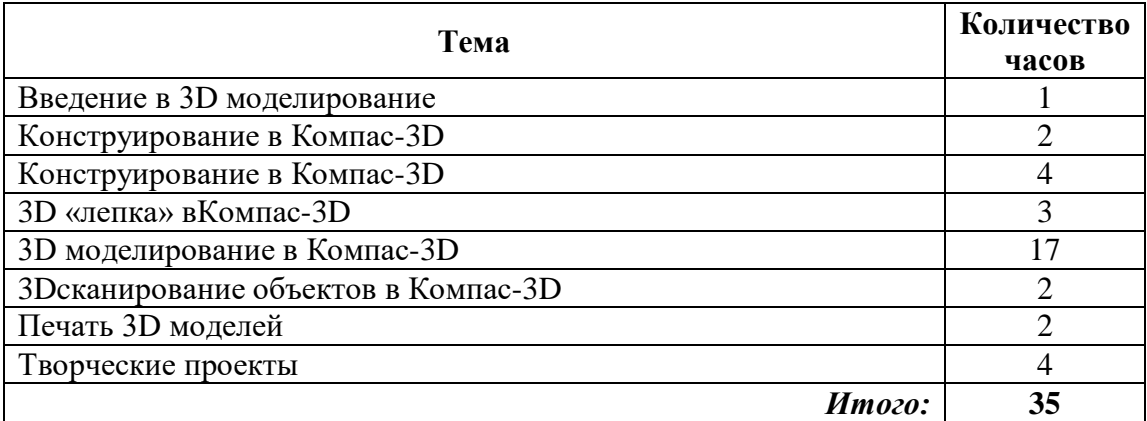

### **6. Содержание курса**

### *Введение в 3D моделирование (1 час)*

Инструктаж по технике безопасности.

3D технологии. Понятие 3Dмодели и виртуальной реальности.Области применения и назначение. Стереоскопия.Примеры.

### *Конструирование в Sweet Home 3D (2 часа)*

Пользовательский интерфейс. Рисуем стены. Редактируем параметры стен. Добавляем двери, окна и мебель. Импорт новых 3D объектов. Настройка 3D просмотра. Дополнительные возможности.

### *Конструирование в LEGO Digital Designer (4 часа)*

Режимы **Компас-3D**. Интерфейсе программы.Панель деталей. Инструментальная панель.Выделитель. Выделение деталей, скрепленных друг с другом, деталей одного цвета, одинаковых деталей.Копирование. Вращение. Совмещение. Изгиб. Заливка. Удаление. Сборка моделей. Анимация сборки.

### *3D «лепка»в*Компас-3D*(3 часа)*

Интерфейс приложения. Кисти: Нарисовать, Повернуть, Складка, Плющить, Надуть, Щепотка. Инструменты: Уменьшить кисть, Уменьшить выбранное. Маска, Каркас, Масштаб, Захват, Сгладить, Разделить все, Симметрия.

Выбор цвета. Переключатели Аэрографа,Текстур, Давления.

Объекты: Новая сфера, Новый план. Импорт и экспорт объектов.

### *3D моделированиев* Компас-3D*(17 часов)*

Знакомство с интерфейсом. Элементарные понятия: плоскость, грань, ребро, высота.

Создание простых форм и манипуляции с объектами. Рисование плоских фигур. Позиционирование новой плоскости относительно объектов.Позиционирование объектов относительно друг друга.

ИнструментExtrude (Вытянуть). ИнструментSnap (Оснастка). ИнструментLoft+Shell (Оболочка). Обработкакромок. ИнструментыSplitFace(Разбить грань)иSplitSolid (Разбить тело). ИнструментSweep (Развертка).Создание объекта перемещением вдоль линии.

ИнструментыPattern (шаблон). Использование цвета. ИнструментRevolve (Вращать).Тело вращения.

Работа с текстом.Изменение моделей, скачанных из интернета.

*3Dcканирование объектов в* Компас-3D *(2 часа)*

3D сканер Sense. Интерфейс приложения.Технология сканирования. Редактирование 3D моделей в приложении.

Правка 3D объектов в **Компас-3D**

*Печать 3D моделей (2 часа)*

Технологии 3D печати. Экструзия. 3Dпринтер особенности подготовки к печати.

*Творческие проекты (4 часа)*

Выполнение творческих заданий и мини-проектов по созданию 3D моделей в изученных редакторах и конструкторах.

### **Календарно-учебный график**

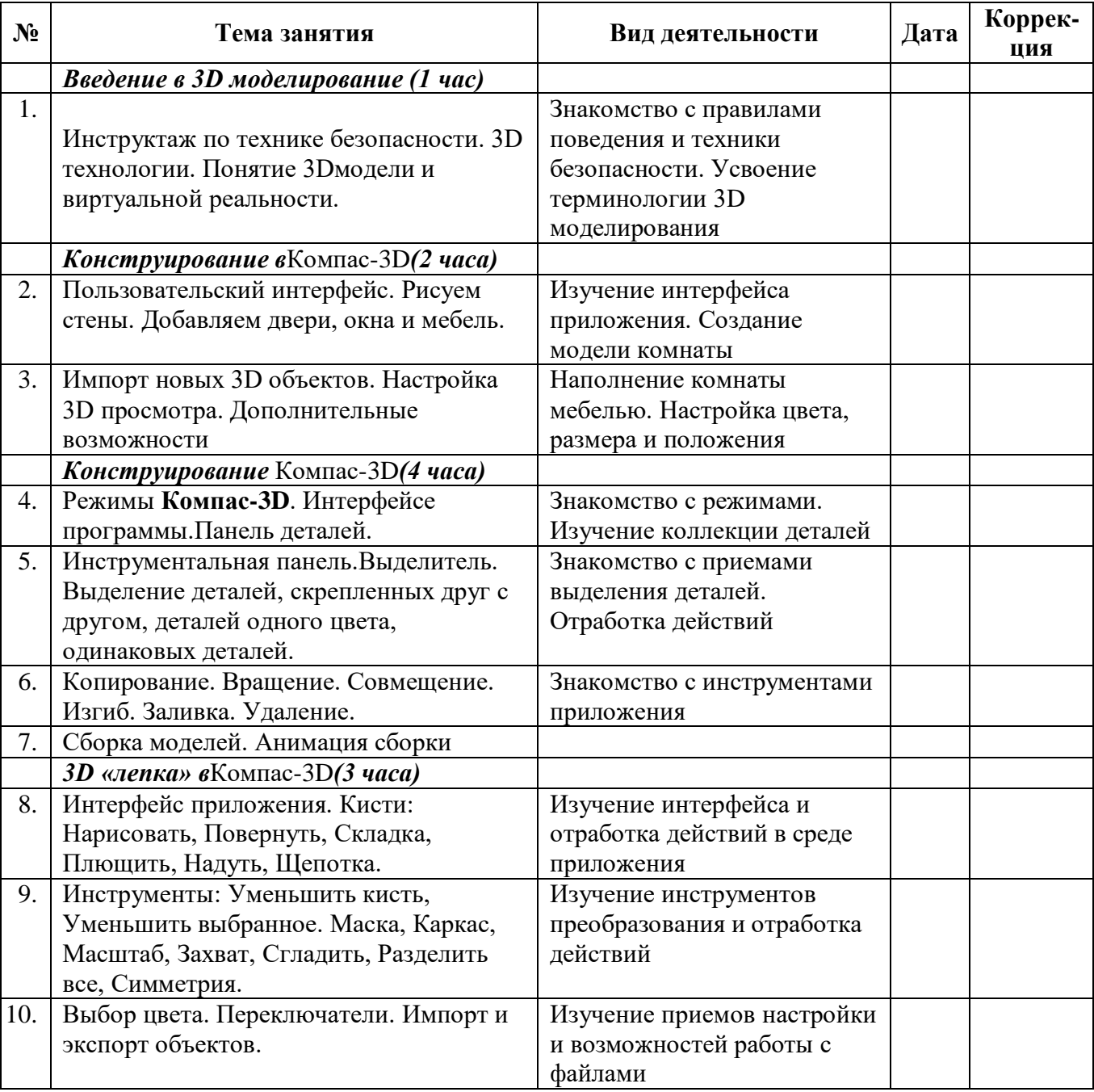

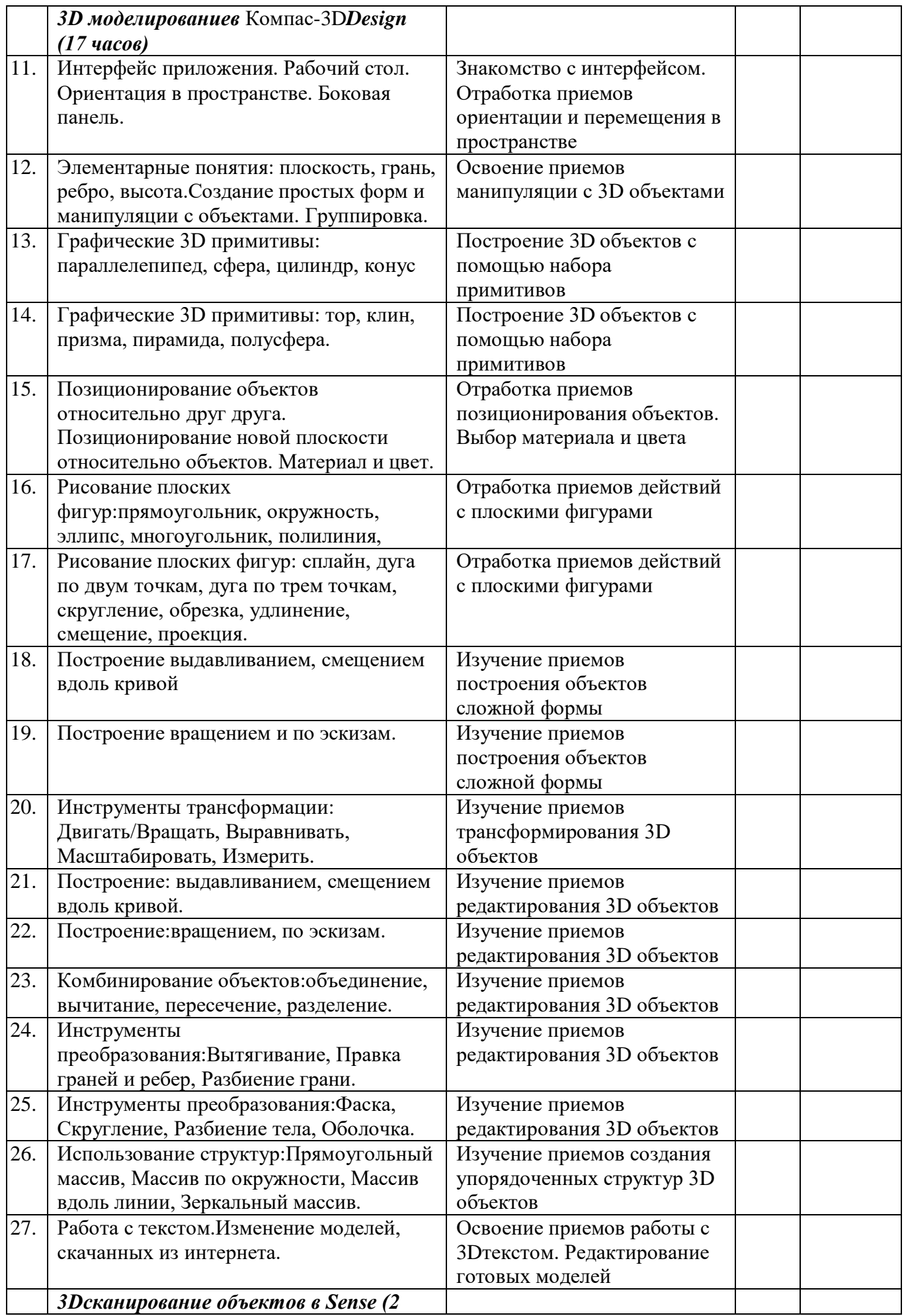

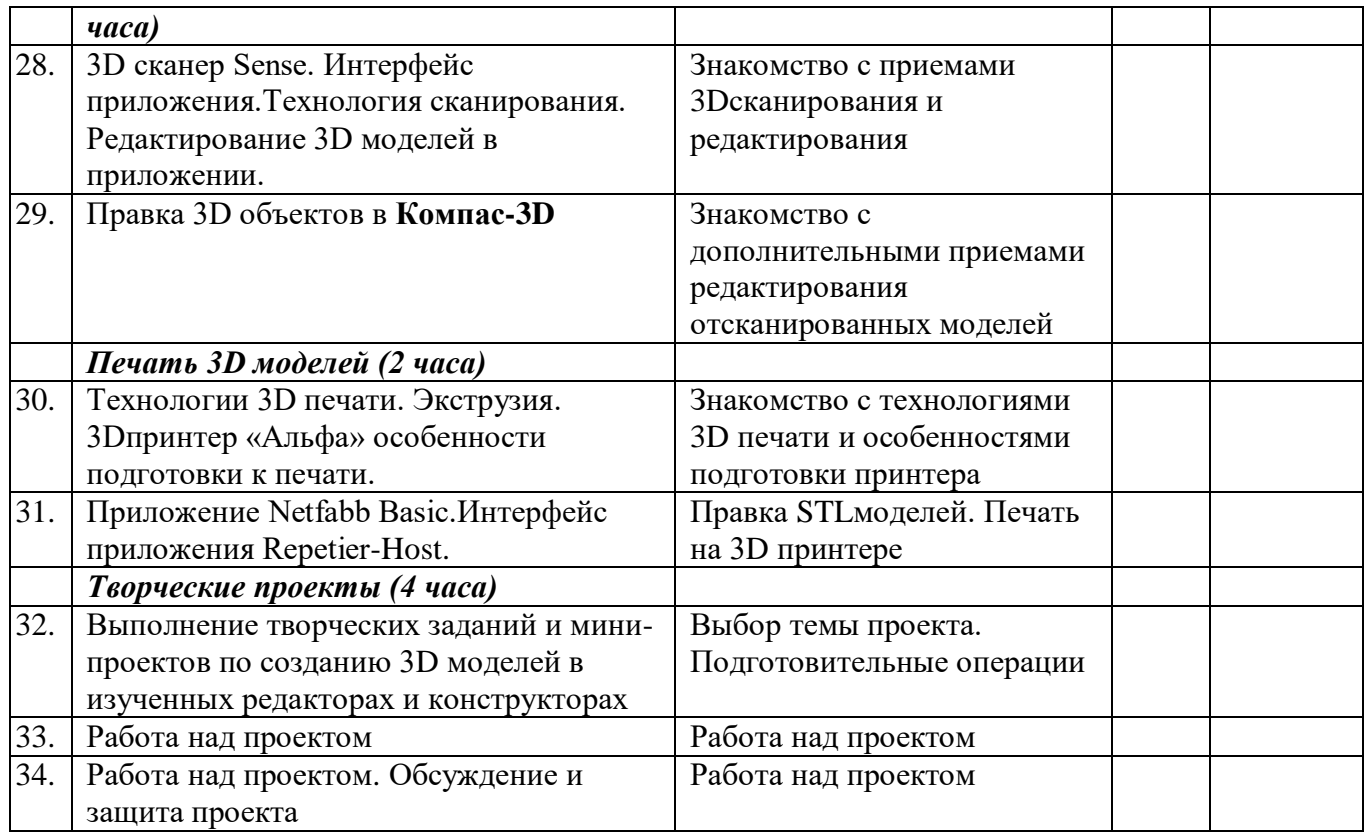

### **7. Список литературы**

Информационное обеспечение программы

1. Официальный сайт WorldSkills[Электронный ресурс] – Режим

доступа: http://www.worldskills.org/

2. Официальный Российский сайт WorldSkills [Электронный

ресурс] – Режим доступа: http://worldskillsrussia.org/

- 3. http://autocad-lessons.ru/lessons/videoinventor/
- 4. https://www.youtube.com/watch?v=YnL43cw7tuI&list=PLEmRz97r
- yr-mmn0wyZNs\_xoNsTuv1IPE5
- 5. https://www.youtube.com/watch?v=T0vnSfekpK4&list=PLFA00F47

### 0FF94ECED

6. http://www.autodesk.ru/— официальный сайт разработчика

AutodeskInventor;

7. http://inventor-ru.typepad.com/—официальныйблогпо

AutodeskInventor на русском языке

8. http://help.autodesk.com/—справка по AutodeskInventor

(видеоуроки, учебные пособия и демонстрационные ролики)

9. http://3dtoday.ru/ - портал для любителей и профессионалов,

### заинтересованных в 3D печати и сопутствующих технология